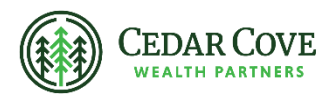

## **Accessing Your Fidelity Tax Forms**

- 1. Go to Fidelity's Tax Information website [https://www.fidelity.com/tax](https://www.fidelity.com/tax-information/overview)[information/overview.](https://www.fidelity.com/tax-information/overview)
- 2. Click the blue "View tax forms" button.

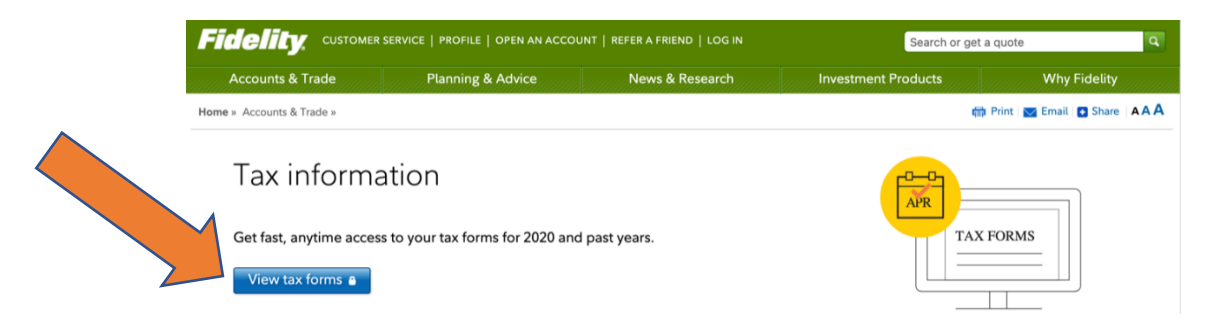

3. Login to your Fidelity online access. If you haven't created a profile, click register now.

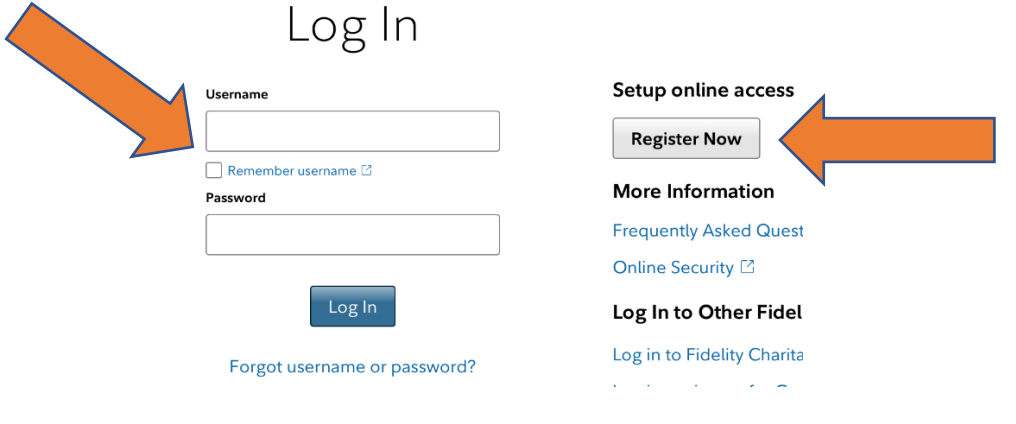

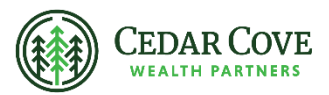

4. Once logged in, you will be brought to a screen with the status of your tax forms. This will show the anticipated availability date and once the form is available, you'll be able to download the PDF.

*If you have authorized another person to have access to your Fidelity accounts (most commonly used for spouses), you will also see a section titled "Authorized Tax Forms" as shown below in the sample screenshot*.

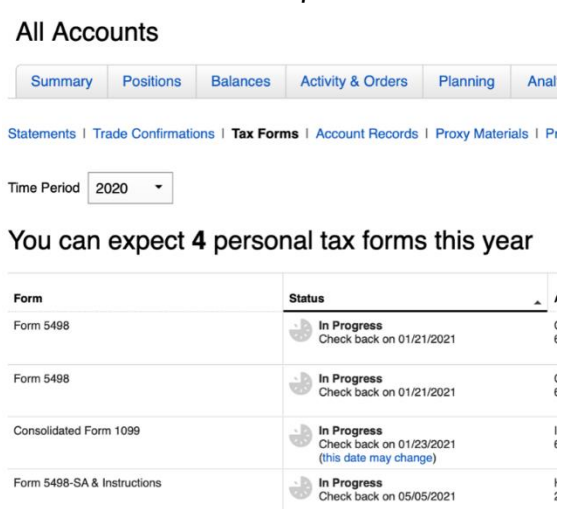

You can expect 2 authorized tax forms this year

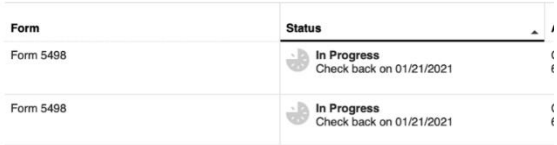

Advisory Persons of Thrivent provide advisory services under a "doing business as" name or may have their own legal business entities. However, advisory services are engaged exclusively through Thrivent Advisor Network, LLC, a registered investment adviser. Cedar Cove Wealth and Thrivent Advisor Network, LLC are not affiliated companies. Information in this message is for the intended recipient[s] only. Please visit our website www.cedarcovewealth.com for important disclosures.

Securities offered through Purshe Kaplan Sterling Investments("PKS"), Member FINRA/SIPC. PKS is hea[dquartered at 80 State Street](http://www.cedarcovewealth.com/), Albany, NY 12207. PKS and Cedar Cove Wealth Partners are not affiliated companies.

Thrivent and its financial professionals do not provide legal, accounting, or tax advice. Consult your attorney or tax professional.

Thrivent Advisor Network and its advisory persons do not provide legal advice, accounting or tax advice. The information provided is intended to be discussed and reviewed with your professional tax advisor. The information displayed is NOT intended nor designed to assist you in completing tax forms or provide tax advice.